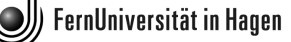

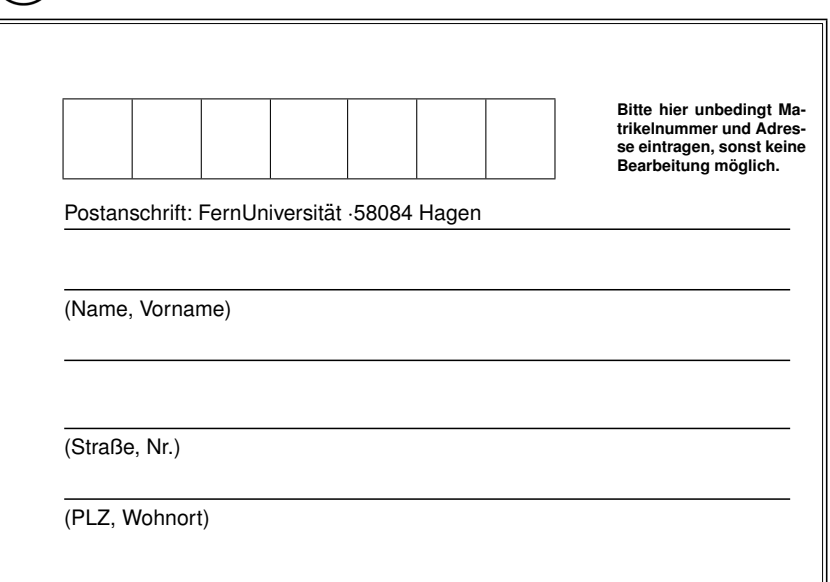

#### FernUniversität in Hagen FAKULTÄT für Mathematik und Informatik

**KLAUSUR zum Kurs Elementare Zahlentheorie mit Maple (01202) WS 2013/14**

**DATUM:** 01.03.2014 **KLAUSURORT:**

**UHRZEIT:** 10.00 - 12.00 Uhr

#### **Bearbeitungshinweise**

**(Bitte vor Arbeitsbeginn durchlesen!)**

- 1. Schreiben Sie Ihre Klausur bitte nicht mit Bleistift und nicht mit einem roten Stift.
- 2. Füllen Sie bitte das Adressfeld leserlich und vollständig aus, und schreiben Sie Ihren Namen und Ihre Matrikelnummer auf jedes Lösungsblatt, das Sie abgeben.
- 3. Die Reihenfolge, in der Sie die Aufgaben/Teilaufgaben lösen, ist Ihnen freigestellt. Kreuzen Sie in der Tabelle (s.u.) an, welche Aufgaben Sie bearbeitet haben.
- 4. Bei jeder Aufgabe ist die erreichbare Höchstpunktzahl vermerkt. Sie haben die Klausur bestanden, wenn Sie 40 Punkte erreichen.
- 5. Als Hilfsmittel erlaubt ist ein **beidseitig handbeschriebenes DIN A4-Blatt**.
- 6. Weitere Hilfsmittel wie Bucher, Taschenrechner, Studienbriefe, weitergehende eigene Aufzeichnungen, (Tablet-)PCs, ¨ eBookreader etc. dürfen während der Klausur nicht benutzt werden. Ihre Benutzung sowie andere Täuschungsversuche führen dazu, dass Ihre Klausur mit 5 bewertet wird.

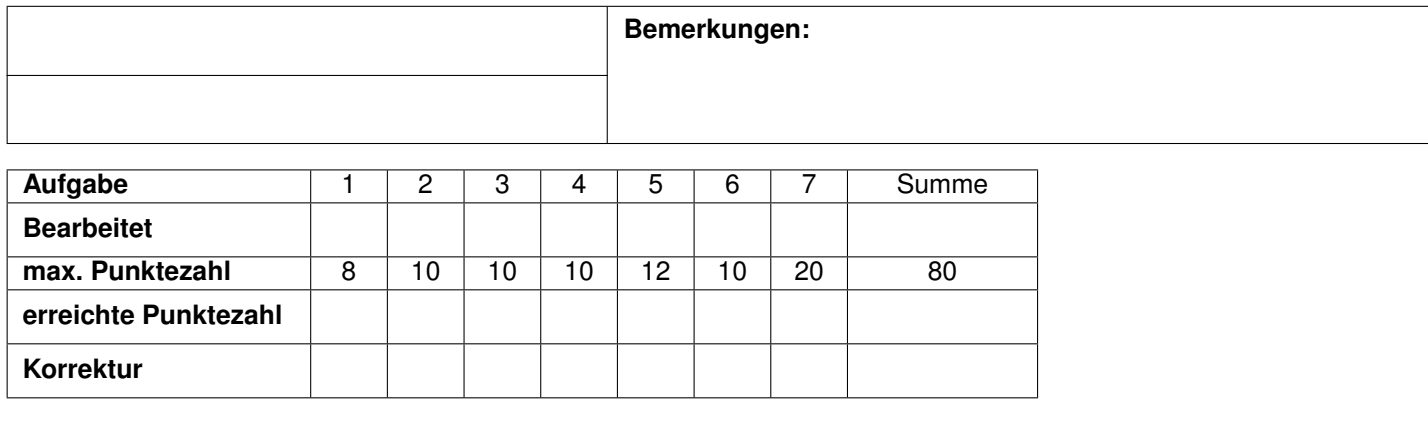

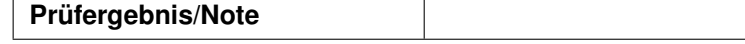

Elementare Zahlentheorie mit Maple (01202) WS 2013/14

Klausur am 01.03.2014:

Aufgabenstellungen

Die Lösungen aller Aufgaben müssen Sie begründen.

### Aufgabe 1

- (a) Definieren Sie bitte den größten gemeinsamen Teiler zweier ganzer Zahlen  $a, b \in \mathbb{Z}$ .
- (b) Verwenden Sie nun den erweiterten Euklidischen Algorithmus, um zwei Zahlen  $x, y \in$ Z zu bestimmen, für die gilt:

$$
ggT(56, 72) = 56x + 72y.
$$

 $[2 + 6 = 8 \text{ Punktel}]$ 

### Aufgabe 2

Seien  $a, b \in \mathbb{Z}$  mit ggT( $a, b$ ) = p, wobei p eine Primzahl ist. Finden Sie alle möglichen Werte für

(a)  $ggT(a^2, b)$ 

(b) 
$$
ggT(a^2, b^2)
$$

und begründen Sie Ihre Antwort.

 $[5 + 5 = 10$  Punkte

#### Aufgabe 3

Seien  $x, a, n \in \mathbb{N}$  und sei  $n > 1$ .

Beweisen Sie: Unter der Voraussetzung  $x \equiv a \pmod{n}$  gilt  $x \equiv a \pmod{2n}$  oder  $x \equiv a$  $a + n \pmod{2n}$ .

[10 Punkte]

#### Aufgabe 4

Zeigen Sie: Ist  $p \in \mathbb{N}$  eine Primzahl, so kann  $p^n, n \in \mathbb{N}$ , keine vollkommene Zahl sein.

[10 Punkte]

#### Aufgabe 5

Sei  $(a, b, c)$  ein primitives pythagoreisches Tripel.

Beweisen Sie:  $a + b$  ist entweder zu 1 oder zu 7 kongruent modulo 8.

Hinweis: Sie dürfen ohne Beweis verwenden, dass das Quadrat jeder ungeraden Zahl die Form  $8k + 1$  für ein  $k \in \mathbb{N}$  hat.

[12 Punkte]

## Aufgabe 6

Seien  $z, w \in \mathbb{Z}[i]$ .

Beweisen Sie: Ist ggT $(N(z), N(w)) = 1$ , dann gilt ggT $(z, w) = e$ , und e ist eine Einheit in  $\mathbb{Z}[i]$ .

[10 Punkte]

### Aufgabe 7

Folgende Maple-Prozedur ist gegeben:

```
> # Die Zeilennummerierung dient zu Ihrer Orientierung
1. DoppelListe:=proc(L::list,M::list)
2. local N, i;
3. if nops(L) = nops(M) then
4. N:=[];
       for i from 1 to nops(L) do
6. N:=[op(N),L[i],M[i]];
7. od;
8. else
9. return("Listen sind nicht gleich lang");<br>10. print(M);print(N);11. end:
```
- (a) Wenn Sie diese Prozedur in Maple eingeben, bekommen Sie eine Fehlermeldung. Wo steckt der Fehler?
- (b) Nehmen Sie an, der Fehler in der Prozedur ist beseitigt. Vollziehen Sie die Arbeitsweise der Prozedur an der Eingabe der beiden Listen [1, 2, 3] und [4, 5, 6] nach.
- (c) Wie lauten die Elemente N[2] und N[5] unter der Eingabe aus 2.?
- (d) Gegeben ist folgender Beginn einer Prozedur:

```
> Ergebnis:=proc()
   local p, i, L;
   p:=unapply(x^6-24*x^4+72*x+12,x);
  ...
```
Vervollständigen Sie die Prozedur nach folgender Maßgabe:

Die Prozedur soll eine Liste ausgeben, in der alle Funktionswerte  $p(x)$  mit  $-5 \le x \le 2$ enthalten sind.

 $[2 + 6 + 4 + 8 = 20$  Punkte

# Anhang

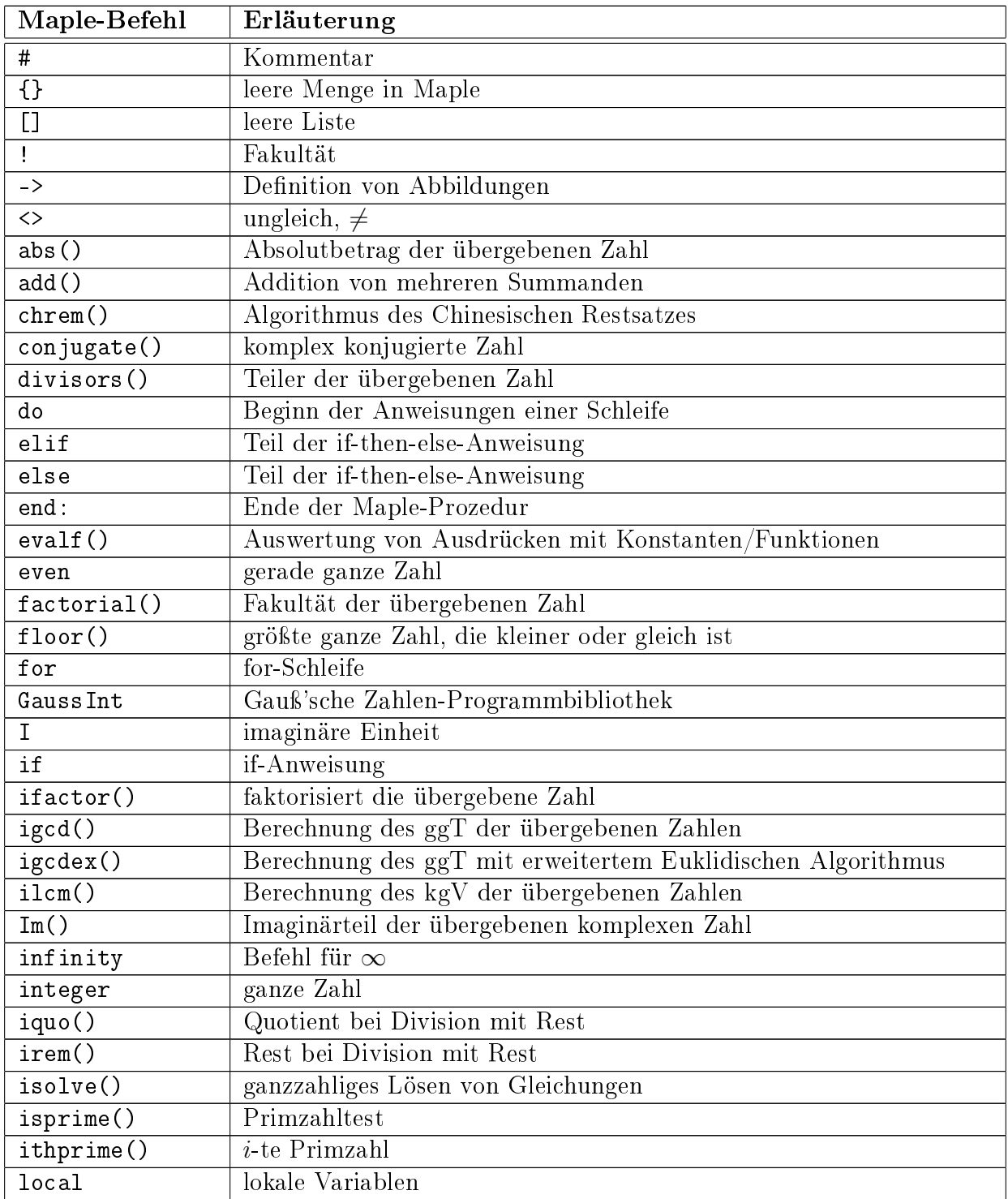

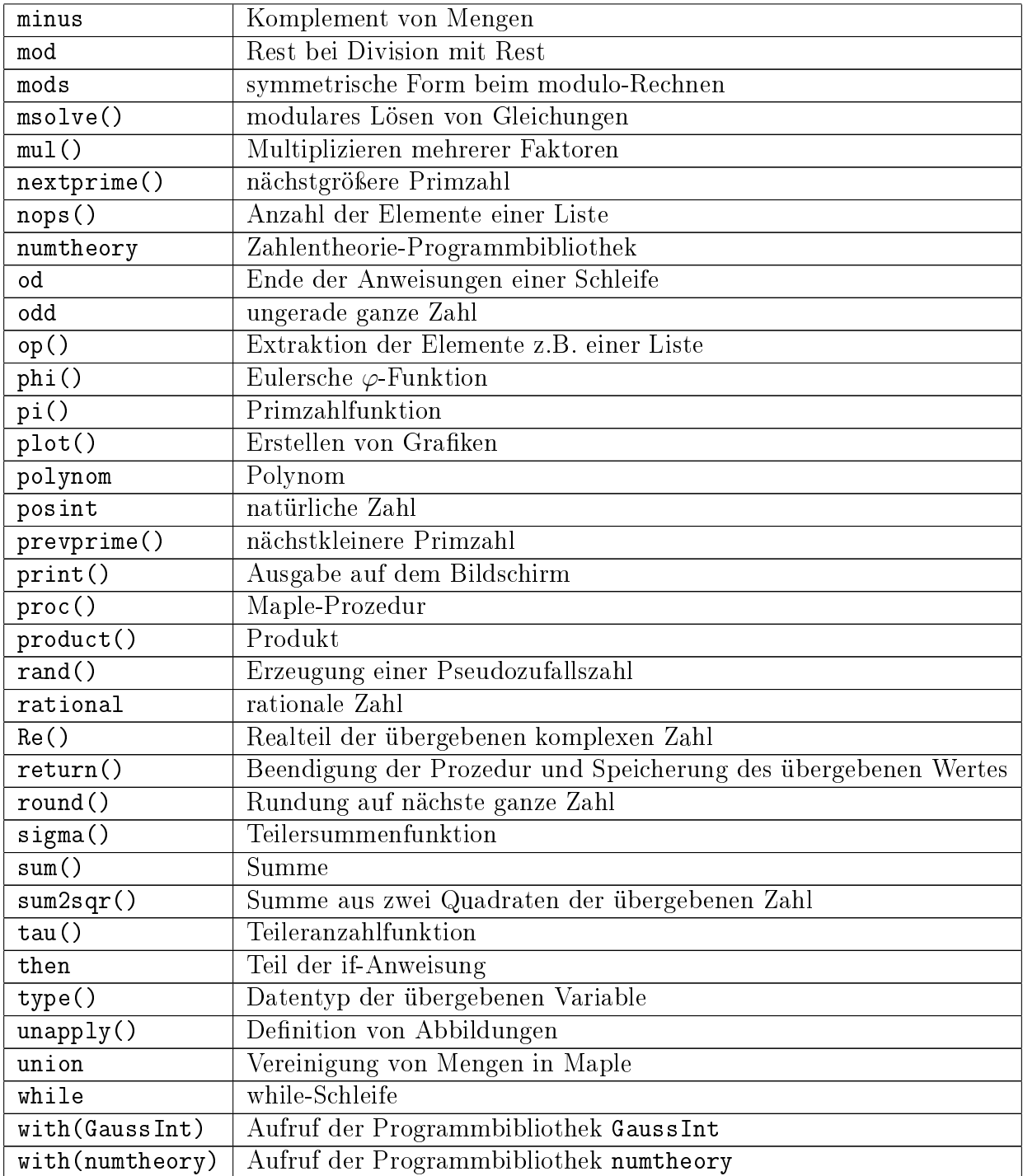